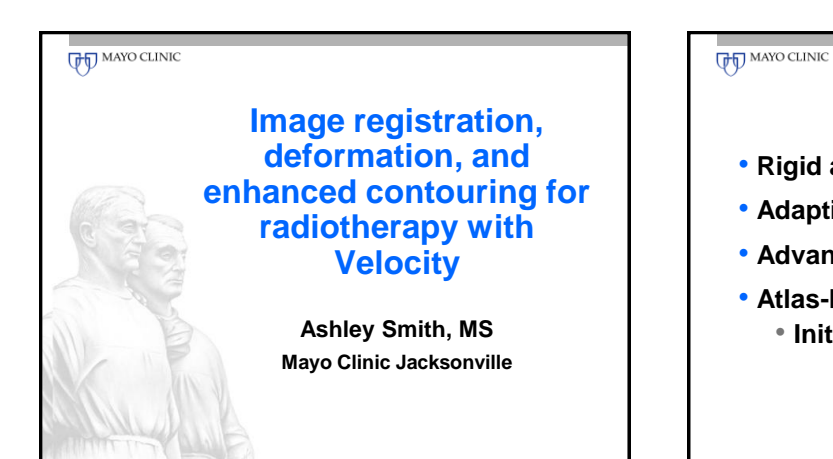

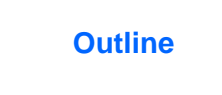

- **Rigid and deformable registration**
- **Adaptive contouring**
- **Advanced segmentation tools**
- **Atlas-based segmentation** • **Initial experience**

### **Overview**

- **Our experience**
- **Started using Velocity in 2009**
- **Currently running version 2.6.1**
- **Approximately 175 patients**
	- **81% PET/CT fusion**
	- **13% CT/CT fusion**
	- **6% MR/CT fusion**
	- **7% Adaptive contouring**

## **UP MAYO CLINIC**

### **Treatment Planning Process**

- Diagnostic PET-CT procedure followed by CT simulation
	- Different patient positioning
	- Registration accuracy difficult to achieve
- Deformable registration allows the user to deform diagnostic imaging exams taken in the non-treatment position into the position of the simulation CT

#### **Outline**

- **Rigid and deformable registration**
- **Adaptive contouring**
- **Advanced segmentation tools**
- **Atlas-based segmentation**
	- **Initial experience**

#### **THE MAYO CLINIC**

# **Rigid and Deformable Registration**

- Workflow
	- Simulation CT imported into Velocity
	- Diagnostic images imported into Velocity
		- CT (including conebeam CT)
		- MR
		- PET
		- SPECT
	- Manually align imaging data sets

#### **UPT** MAYO CLINIC

# **Rigid and Deformable Registration**

- Workflow
	- Select user-defined region-of-interest (ROI)
	- Start registration
		- Rigid
		- Rigid and Scale
		- Deformable
		- Deformable Multi-pass

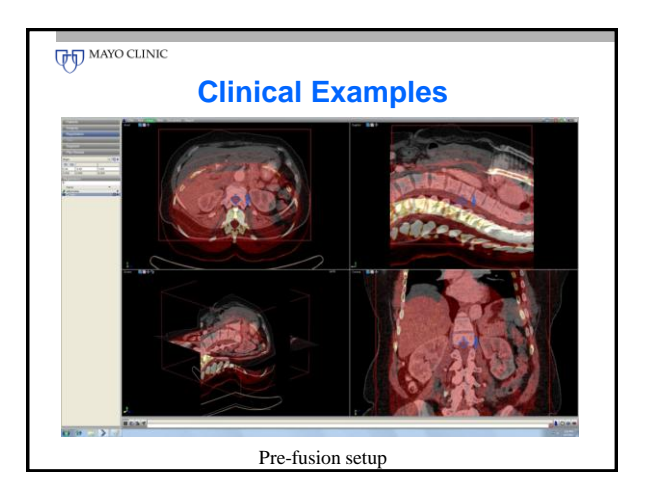

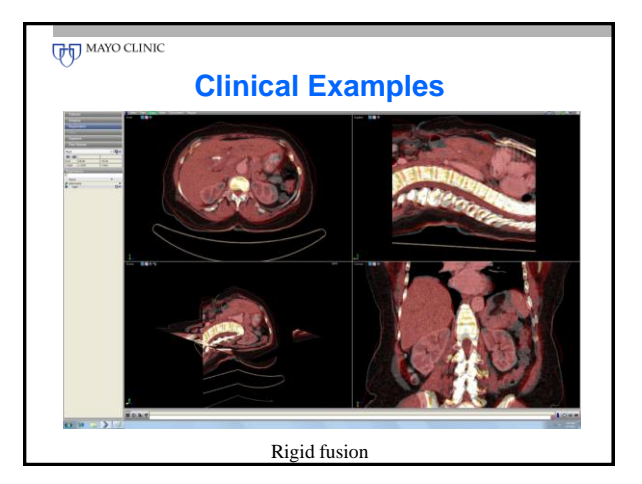

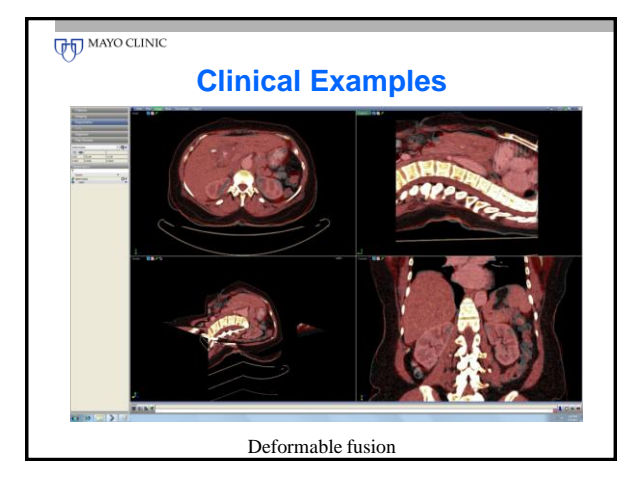

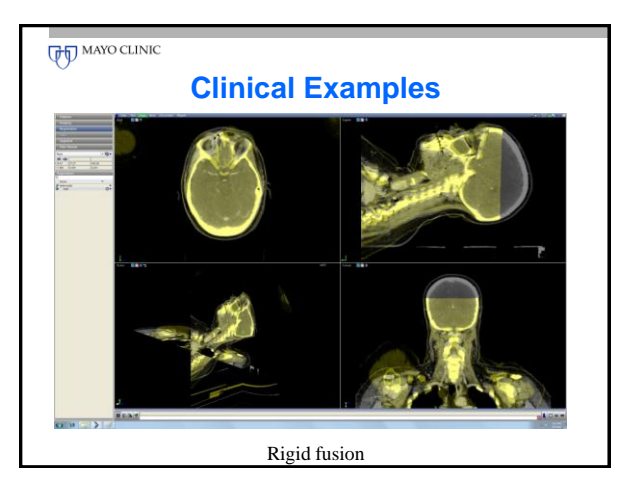

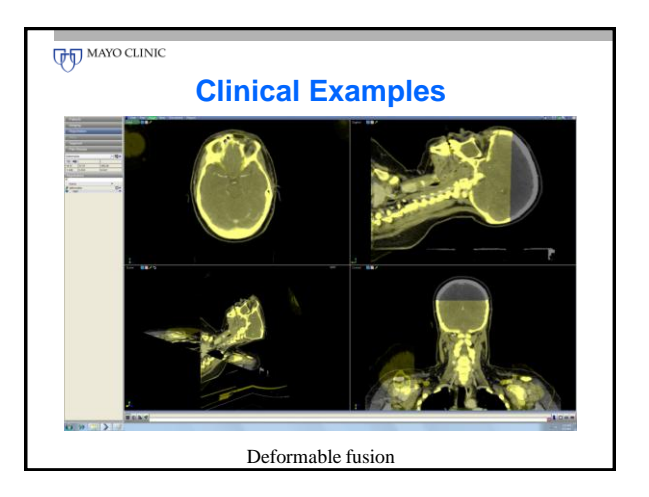

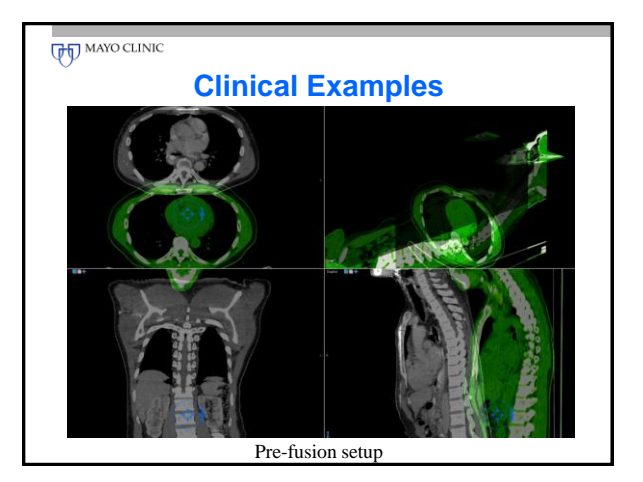

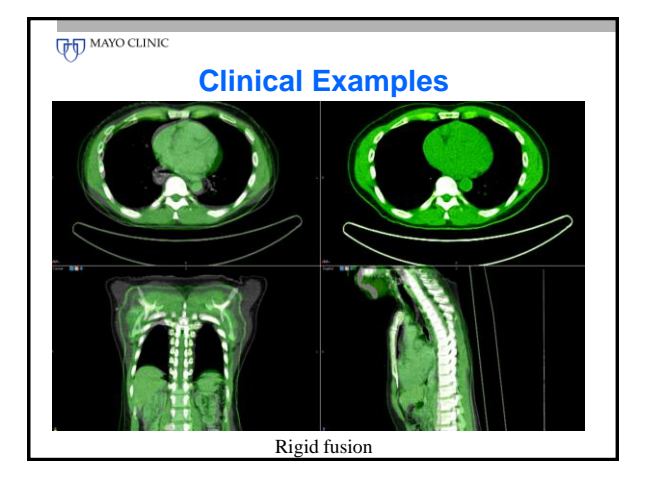

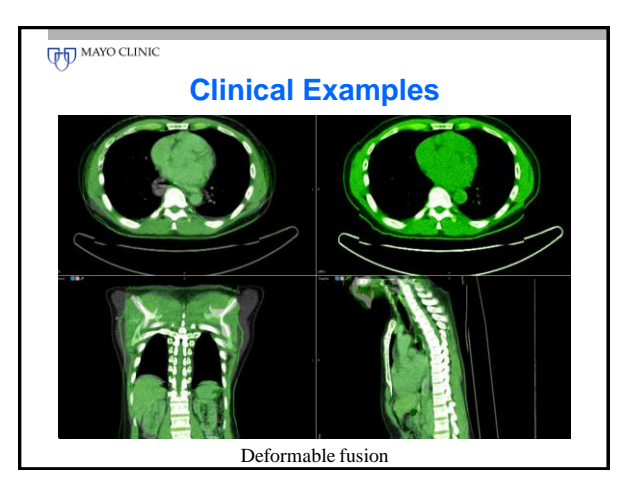

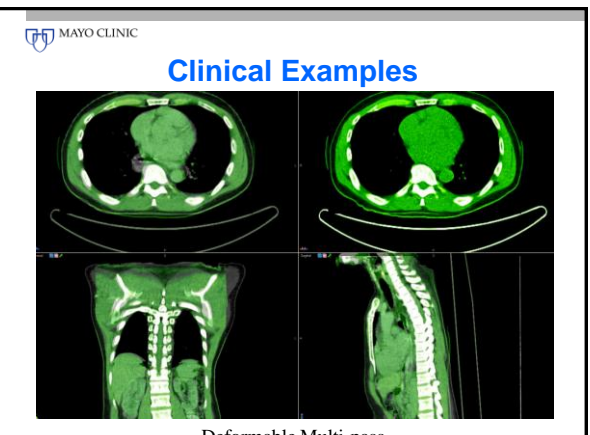

Deformable Multi-pass

# **PET-CT Registration**

- Using Registrations across Volumes
	- Create registration using one secondary volume (CT from PET/CT)
	- Use that same registration on another secondary volume (PET)
- PET-CT registration
	- Use secondary CT to compare to simulation CT
	- Reuse that registration to a PET secondary volume

#### **UPD** MAYO CLINIC

## **PET-CT Registration**

- Workflow
	- Load PET and transmission CT (automatic registration)
	- Load simulation CT as primary, transmission CT as secondary
	- Registration
	- Change PET to secondary
	- Select registration

#### **UPT** MAYO CLINIC

# **Rigid and Deformable Registration**

- Average Time for PET-CT Registration
	- Load PET-CT and register ~25 sec
	- Load simulation CT ~10 sec
	- Registration preparation ~60 sec
	- Rigid registration ~20 sec
	- Deformable registration ~80 sec
	- Multi-pass registration ~120 sec
	- Select PET as secondary ~15 sec and apply registration
- 
- Total  $\sim$  5 min 30 sec

#### **UPD** MAYO CLINIC

#### **What To Look Out For**

- **Patient position significantly different**
	- **Reduce ROI**
	- **Pre-op and post-op images**

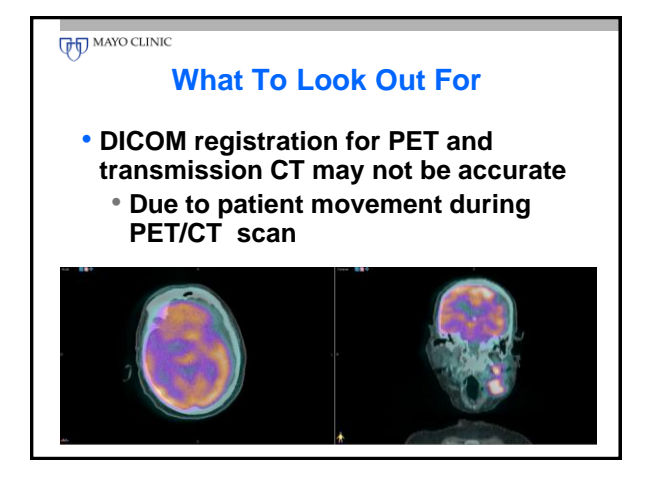

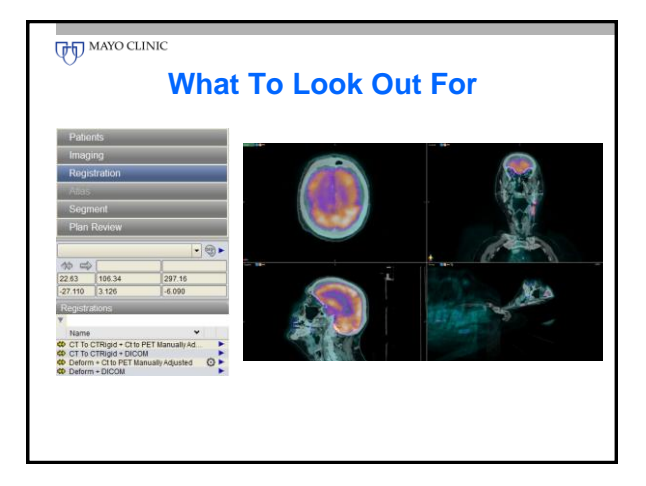

# **What To Look Out For**

• **MR deformable registration**

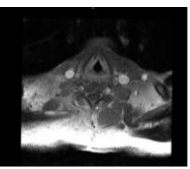

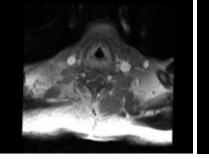

Rigid Rigid and Scale Deformed

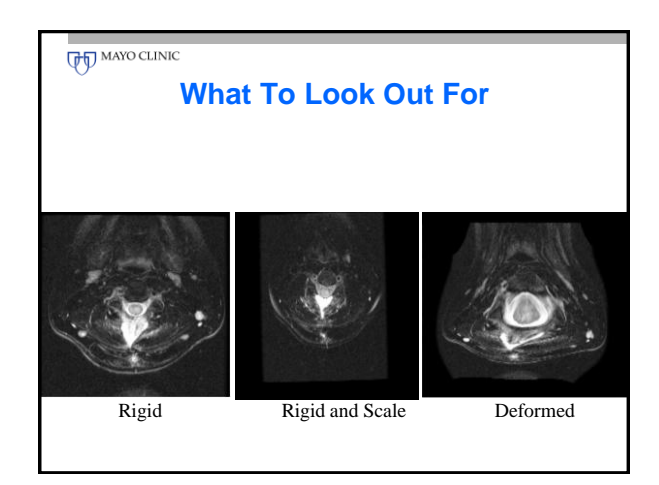

## **Acceptance Testing**

#### **Phantom Imaging Data**

- **Verify distance and volume**
- **Conformality calculations**
- **DVH calculations**

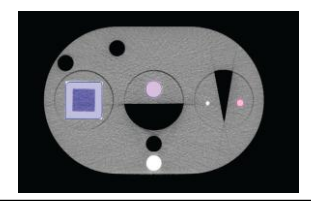

## **UPT** MAYO CLINIC

## **Evaluation of Registration**

- **Physician reviews the registration before planning**
	- **Spyglass tool**
	- **Measurement tool**
- **Software does not provide quantitative evaluation tools (uncertainty value)**
- **Decide if registration is useful and appropriate**

**UPT** MAYO CLINIC

# **Evaluation of Registration**

Med. Phys. **37**, 3126 (2010); doi:10.1118/1.3468142

AbstractID: 13957 Title: A Quantitative Evaluation of Velocity AI Deformable Image Registration **Purpose:** We designed an experiment to quantitatively evaluate the feasibility of the VelocityAl version 2.0<br> **Purpose:** We designed an experiment to quantitatively evaluate the feasibility of the VelocityAl version and three algorithms were within 1 mm and their accuracy ranged from 3.94 to 4.75 mm. When the ROI was<br>decreased (15 mm to 3mm) from the balloon the accuracy of DIRA was improved by ~ 2mm (5.55 to 3.21<br>mm). **Conclusion:** The D decreased (15 mm to 3mm) from the balloon the accuracy of DIRA was improved by  $\sim$  2m mm). Conclusion: The DIRA technique had the best accuracy ( $\leq 4$  mm) and can be improved decreasing the ROI and it may have the pote

#### **UPD** MAYO CLINIC

#### **Outline**

- **Rigid and deformable registration**
- **Adaptive contouring**
- **Advanced segmentation tools**
- **Atlas-based segmentation** • **Initial experience**

# **Adaptive contouring**

- **Deformation of contours**
	- **Useful when a patient setup changes, requiring new CT scan**
	- **Reduces the time it takes to replan**
- **4D contour propagation**
	- **Contours on one phase of respiratory cycle are propagated onto all phases**

# **UP MAYO CLINIC**

## **Adaptive contouring**

- Workflow
	- Import primary image set
	- Import secondary image set with contours
	- Register primary and secondary image sets
	- Drag list of secondary contours to primary list
		- automatically deforms contours (DICOM structure)

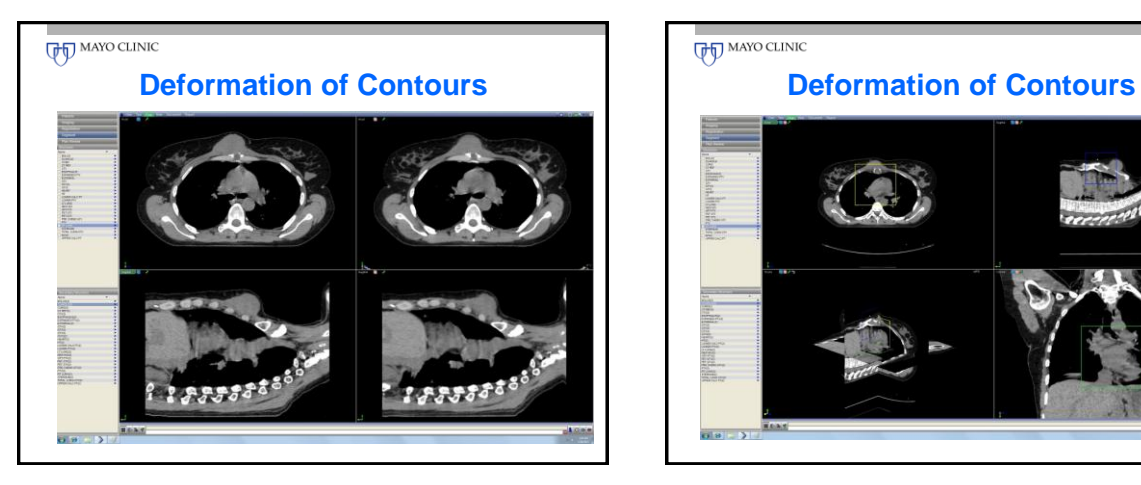

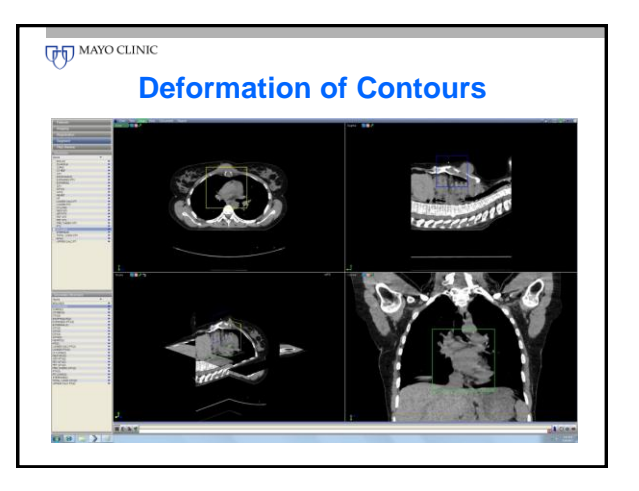

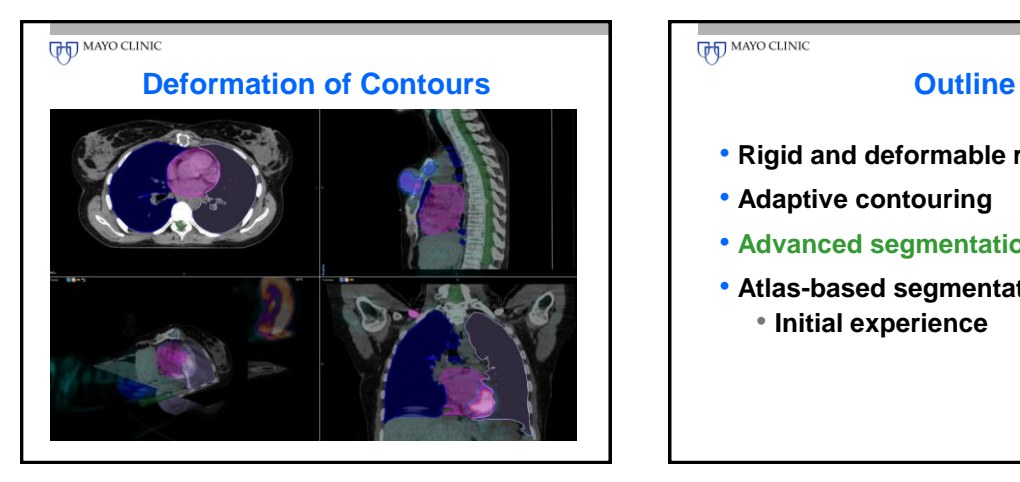

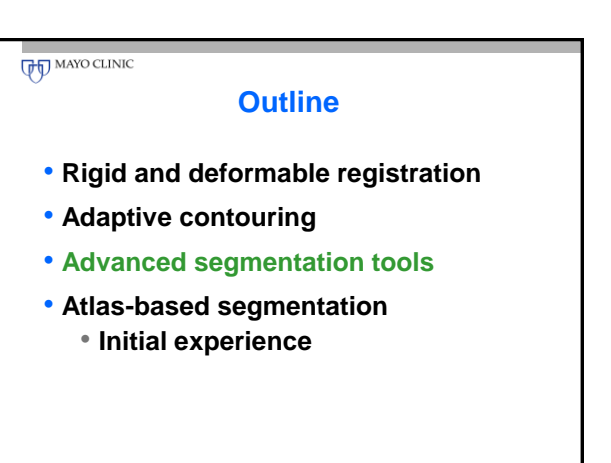

# **Advanced Segmentation Tools**

- Allows contouring in any of the views:
	- Axial
	- Sagittal
	- Coronal

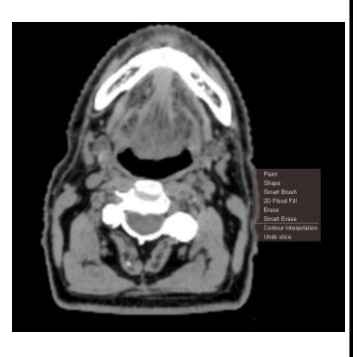

## **UP MAYO CLINIC**

### **PET Tumor Volume Segmentation**

- Uncertainty introduced by manual segmentation
	- Target edges are based on subjective assessment of area's hotness
- Quantitative segmentation could provide more consistency in segmentation of target volumes
- Velocity uses standardized uptake value (SUV) data
	- % of max SUV
	- SUV threshold value

**FOR MAYO CLINIC** 

## **PET/CT Tumor Volume Segmentation**

#### • Workflow

- Planning CT and PET-CT imported into Velocity
- PET-CT registered to planning CT
- ROI created surrounding gross disease on PET scan
- GTV generated using % of max SUV, SUV threshold, or manually adjusting isointensity tool

#### **FOR MAYO CLINIC**

### **PET/CT Tumor Volume Segmentation**

- Workflow
	- Adjust to gradient
	- GTV (DICOM structure) exported from Velocity, imported into TPS

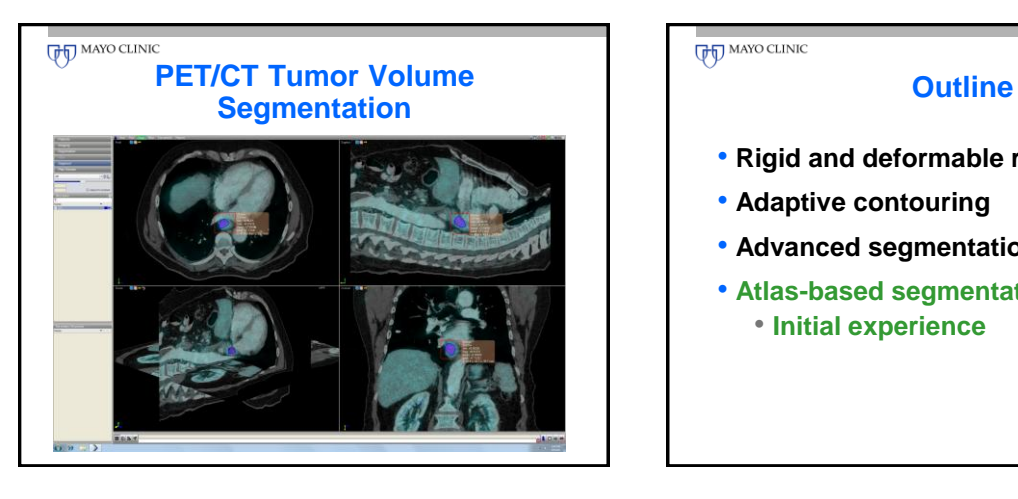

# **THE MAYO CLINIC**

- **Rigid and deformable registration**
- **Adaptive contouring**
- **Advanced segmentation tools**
- **Atlas-based segmentation** • **Initial experience**

## **Atlas-based Segmentation**

- The atlas consists of a set of contoured **structures** 
	- Can be transferred to a CT scan and deformed
	- Can then be modified by physician
- Both Velocity atlas (Head/Neck, Brain, Thorax, and Pelvis) and user-defined
- User-defined uses single "generic" CT scan

#### **FOR MAYO CLINIC**

## **Atlas-based Segmentation**

- Potential to reduce
	- Contouring time
	- Variation among physicians
- This requires
	- Efficiency
	- Accuracy

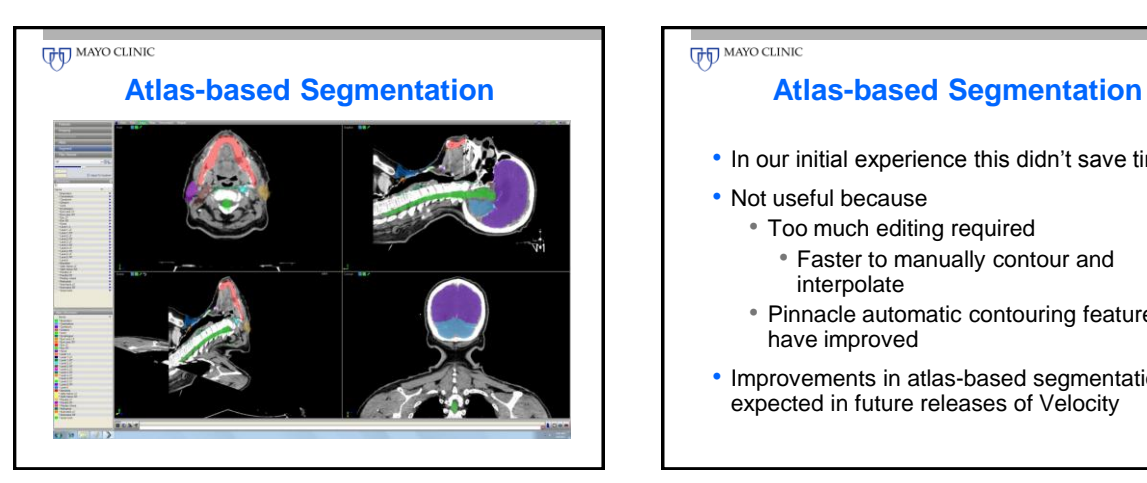

## **UP MAYO CLINIC**

- In our initial experience this didn't save time
- Not useful because
	- Too much editing required
		- Faster to manually contour and interpolate
	- Pinnacle automatic contouring features have improved
- Improvements in atlas-based segmentation expected in future releases of Velocity